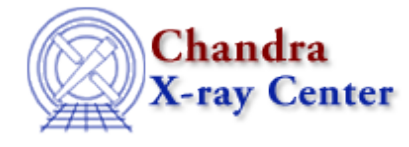

URL[: http://cxc.harvard.edu/ciao3.4/stk\\_count.html](http://cxc.harvard.edu/ciao3.4/stk_count.html) Last modified: December 2006

*AHELP for CIAO 3.4* **stk\_count** Context: <u>tools</u>

*Jump to:* [Description](#page-0-0) [Examples](#page-0-1) [Parameters](#page-1-0) [Bugs](#page-1-1) [See Also](#page-2-0)

## **Synopsis**

stk\_count is used to count the number of items in a stack. The output is to the stk\_count parameter file.

# **Syntax**

stk\_count infile [count] [echo] [verbose]

# <span id="page-0-0"></span>**Description**

The stk count program takes an infile string as input. The infile string can be defined in any variation that is accepted by the ASCDS stack API. These variations include the use of @ and added directory paths (ie. @/tmp/foo).

The output parameter is count. Count will hold the number of elements found in the stack defined by infile.

The level of verbosity is defined by the verbose parameter. The user can optionally set verbose from 0 (for not output) up to 3 (for the most output.)

## <span id="page-0-1"></span>**Example 1**

stk count infile="one two three"

stk\_count will build a stack from the string infile string "one two three" and output the number of items in the stack. In this case the number of stack items is 3.

### **Example 2**

#### stk\_count infile="@file.lis foo"

stk\_count will build a stack from the string infile string "@file.lis foo" and output the number of items in the stack. If file.lis contains 5 lines, the number of stack items will be 6.

### **Example 3**

```
stk_count infile="foo @/tmp/file.lis goo"
```
stk\_count will build a stack from the string infile string "foo @file.lis goo" and output the number of items in the stack. If /tmp/file.lis contains 10 lines, the number of stack items will be 12.

### <span id="page-1-0"></span>**Parameters**

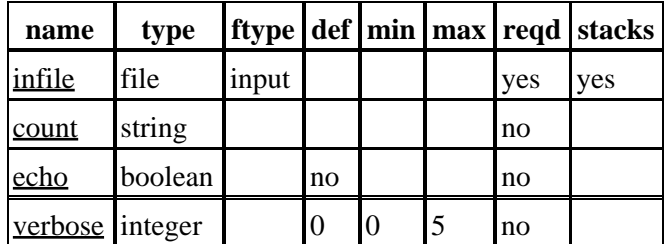

## **Detailed Parameter Descriptions**

### <span id="page-1-2"></span>**Parameter=infile (file required filetype=input stacks=yes)**

### *The string used to build a stack.*

The infile string can be defined in any variation that is accepted by the ASCDS stack API. These variations include the use of @ and added directory paths (ie. @/tmp/foo). Zero or more stacks may be used as input.

### <span id="page-1-3"></span>**Parameter=count (string not required)**

*This is the tool output. Count holds the total number of elements derived from the infile parameter.*

### <span id="page-1-4"></span>**Parameter=echo (boolean not required default=no)**

#### *Echo value to screen?*

Determines if the retrieved value is printed to the screen in addition to being stored in the parameter file.

#### <span id="page-1-5"></span>**Parameter=verbose (integer not required default=0 min=0 max=5)**

*Determines the level of output the user will see when the program is run.*

Each level adds additional output.  $0 - no$  output. 1 − shows non–hidden parameters. 2 – shows hidden parameters. 3 − gives the user information about which stage of the program is executing.

## <span id="page-1-1"></span>**Bugs**

See the <u>bugs page for this tool</u> on the CIAO website for an up–to–date listing of known bugs.

# <span id="page-2-0"></span>**See Also**

*concept*

stack

*modules*

stackio

*tools*

stk\_build, stk\_read\_num, stk\_where

The Chandra X−Ray Center (CXC) is operated for NASA by the Smithsonian Astrophysical Observatory. 60 Garden Street, Cambridge, MA 02138 USA. Smithsonian Institution, Copyright © 1998−2006. All rights reserved.

URL: [http://cxc.harvard.edu/ciao3.4/stk\\_count.html](http://cxc.harvard.edu/ciao3.4/stk_count.html) Last modified: December 2006